## [000Z] DEFAD: Introducción a R y Rstudio Datos: lectura, manejo de observaciones y variables. Funciones

000R Team

2015–16

000R Team [\[000Z\] DEFAD: Introducción a R y Rstudio](#page-31-0)

イロメ イ押 トイヨメ イヨメー

<span id="page-0-0"></span>つくい

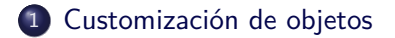

000R Team [\[000Z\] DEFAD: Introducción a R y Rstudio](#page-0-0)

イロメ イ団メ イヨメ イヨメー

目

[Customización de objetos](#page-2-0) [Transformaciones de variables](#page-6-0) [Valores perdidos \(missing values\)](#page-13-0) [Conversión de tipos](#page-20-0) [Ordenar datos](#page-24-0) [Ampliar conjuntos de datos](#page-27-0)

## [Customización de objetos](#page-2-0)

000R Team [\[000Z\] DEFAD: Introducción a R y Rstudio](#page-0-0)

イロト イ団 トイモト イモト

<span id="page-2-0"></span>E

[Transformaciones de variables](#page-6-0) [Valores perdidos \(missing values\)](#page-13-0) [Conversión de tipos](#page-20-0) [Ordenar datos](#page-24-0) [Ampliar conjuntos de datos](#page-27-0)

Datos de ejemplo para trabajar. data.frame()

• Trabajaremos con un *dataset* sencillo

```
# getwd()
id <- c( 1:5 )
        date <- c( "10/07/08", "10/08/08", "10/09/08", "10/10/08", "10/11/08" )
country <- c( "US", "US", "UK", "UK", "UK" )
gender <- c( "M", "F", "F", "M", "F" )<br>age <- c ( 43, 45, 25, 39, 99 )
        age <- c ( 43, 45, 25, 39, 99 )
q1 <- c( 5, 3, 3, 3, 2 )
q2 <- c( 5, 5, 5, 4, 2 )
       q3 <- c( 5, 5, 2, 3, 1 )
df <- data.frame( id, date, country, gender, age, q1, q2, q3,
                        stringsAsFactors = FALSE )
df
```
## id date country gender age q1 q2 q3 ## 1 1 10/07/08 US M 43 5 5 5 ## 2 2 10/08/08 US F 45 3 5 5 ## 3 3 10/09/08 UK F 25 3 5 2 ## 4 4 10/10/08 UK M 39 3 4 3 ## 5 5 10/11/08 UK F 99 2 2 1

イロト イ押 トイヨ トイヨ トー

 $\equiv$ 

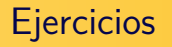

- Crea un nuevo data frame que incluya únicamente las variables q1, q2 y q3.
- Crea de dos formas un nuevo data frame que incluya el país al que pertenecen los sujetos (con el nombre y con el índice)
- Crea un nuevo data frame eliminando las variables q2 y q3
- Selecciona las 3 primeras filas
- ¿Cómo escribirías la condición de ser mujer Y de UK?
- Selecciona las observaciones que cumplan dicha condición

イロメ イ部メ イヨメ イヨメ

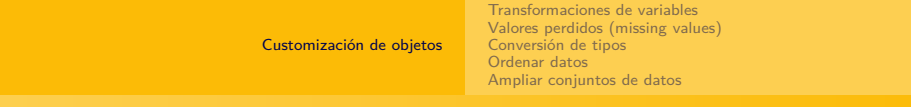

## reiniciaamos

#### devolvemos el df a su estado incial

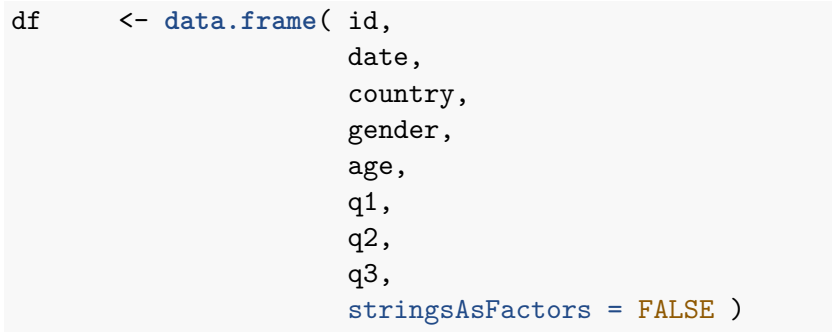

イロメ イ団メ イミメ イヨメ

 $\Rightarrow$ 

#### [Transformaciones de variables](#page-6-0)

[Valores perdidos \(missing values\)](#page-13-0) [Conversión de tipos](#page-20-0) [Ordenar datos](#page-24-0) [Ampliar conjuntos de datos](#page-27-0)

### [Transformaciones de variables](#page-6-0)

000R Team [\[000Z\] DEFAD: Introducción a R y Rstudio](#page-0-0)

イロメ イ団メ イミメ イヨメ

<span id="page-6-0"></span> $\equiv$ 

[Customización de objetos](#page-2-0) [Transformaciones de variables](#page-6-0) [Valores perdidos \(missing values\)](#page-13-0) [Conversión de tipos](#page-20-0) [Ordenar datos](#page-24-0) [Ampliar conjuntos de datos](#page-27-0)

### transform()

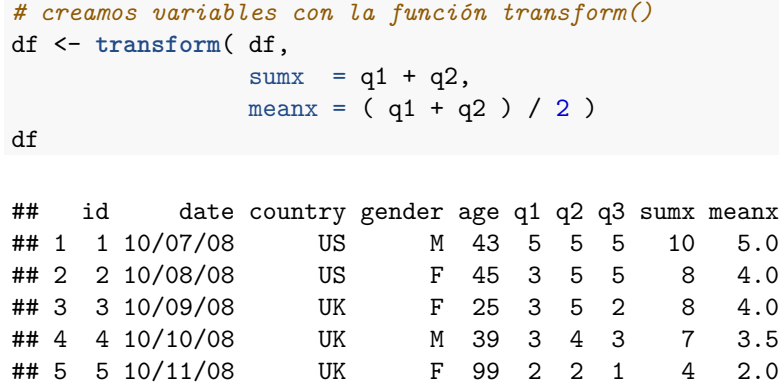

000R Team [\[000Z\] DEFAD: Introducción a R y Rstudio](#page-0-0)

イロト イ団 トイモト イモト

目

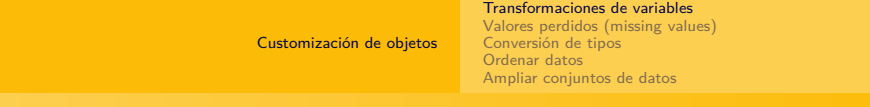

### eliminar variables

**ncol**( df )

## [1] 10

df<-df[ -**c**(**ncol**( df )-1 ,**ncol**( df )) ] df

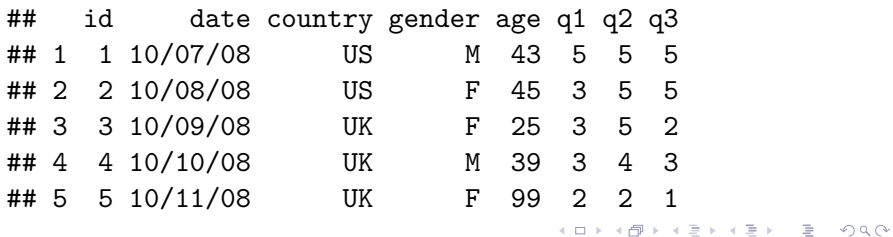

[Transformaciones de variables](#page-6-0) [Valores perdidos \(missing values\)](#page-13-0) [Conversión de tipos](#page-20-0) [Ordenar datos](#page-24-0) [Ampliar conjuntos de datos](#page-27-0)

### crear variables al vuelo

```
df$nueva \leq df$q1 * 2
df
```
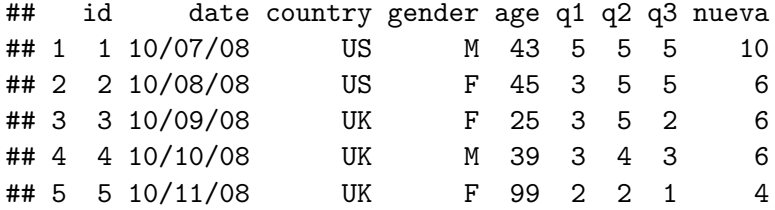

서비 시 제 문 시 제 관 시 경 시 제 관

[Transformaciones de variables](#page-6-0) [Valores perdidos \(missing values\)](#page-13-0) [Conversión de tipos](#page-20-0) [Ordenar datos](#page-24-0) [Ampliar conjuntos de datos](#page-27-0)

## Recodificación de variables (recordando operadores)

#### Table 1: Operadores lógicos

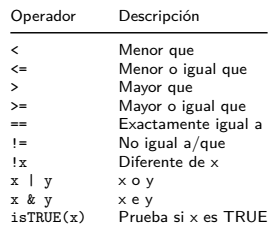

000R Team [\[000Z\] DEFAD: Introducción a R y Rstudio](#page-0-0)

イロメ イ団メ イヨメ イヨメー

[Transformaciones de variables](#page-6-0) [Valores perdidos \(missing values\)](#page-13-0) [Conversión de tipos](#page-20-0) [Ordenar datos](#page-24-0) [Ampliar conjuntos de datos](#page-27-0)

## Recodificación de variables (2)

```
df$agecat[ df$age > 75 ] <- "anciano" # crea la variable
df$agecat[ df$age \leq 75 & df$age > 44 ] \leq "maduro"
df$agecat[ df$age \leq 44 ] \leq "joven"
df
```
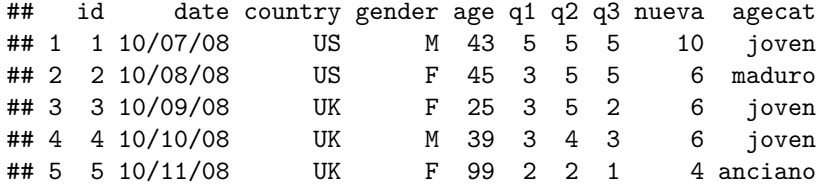

メロメメ 御 メメ きょく きょう

[Transformaciones de variables](#page-6-0) [Valores perdidos \(missing values\)](#page-13-0) [Conversión de tipos](#page-20-0) [Ordenar datos](#page-24-0) [Ampliar conjuntos de datos](#page-27-0)

### Renombrar variables

**names**( df ) ## [1] "id" "date" "country" "gender" "age" "q1" "q2" ## [8] "q3" "nueva" **names**( df )[ 1 ] <- "ID" **names**( df )[ 3 ] <- "pais" **names**( df )[ 4 ] <- "G" **names**( df )[ 6:8 ] <- **c**( "it1", "it2", "it3" ) df ## ID date pais G age it1 it2 it3 nueva agecat ## 1 1 10/07/08<br>## 2 2 10/08/08

## 2 2 10/08/08 US F 45 3 5 5 6 maduro ## 3 3 10/09/08 UK F 25 3 5 2 6 joven UK M 39 3 4 3 ## 5 5 10/11/08 UK F 99 2 2 1 4 anciano

イロト イ押 トイヨ トイヨ トー

DE 11  $OQ$ 

[Transformaciones de variables](#page-6-0) [Valores perdidos \(missing values\)](#page-13-0) [Conversión de tipos](#page-20-0) [Ordenar datos](#page-24-0) [Ampliar conjuntos de datos](#page-27-0)

### [Valores perdidos \(missing values\)](#page-13-0)

000R Team [\[000Z\] DEFAD: Introducción a R y Rstudio](#page-0-0)

イロメ イ団メ イミメ イヨメ

<span id="page-13-0"></span> $\equiv$ 

[Transformaciones de variables](#page-6-0) [Valores perdidos \(missing values\)](#page-13-0) [Conversión de tipos](#page-20-0) [Ordenar datos](#page-24-0) [Ampliar conjuntos de datos](#page-27-0)

## Datos de ejemplo para trabajar. data.frame()

#### Un data set con NA:

```
# getwd()
id <- c( 1:5 )
date <- c( "10/07/08", "10/08/08", "10/09/08", "10/10/08", "10/11/08" )
country <- c( "US", "US", "UK", "UK", "UK" )
gender <- c( "M", "F", "F", NA, "F")<br>age <- c ( NA, 45, 25, 39, 99 )
age <- c ( NA, 45, 25, 39, 99 )
q1 <br>
\begin{array}{ll} 4 < -c(5, 3, 3, 3, 2) \\ -c(5, 5, 5, 1), \\ -c(5, 3, 3, 3, 2) \end{array}q2 <- c( 5, 5, 5, NA, 2 )
      \leq c( 5, 5, 2, NA, 1)
df <- data.frame( id, date, country, gender, age, q1, q2, q3,
                      stringsAsFactors = FALSE )
df
## id date country gender age q1 q2 q3
## 1 1 10/07/08 US M NA 5 5 5
## 2 2 10/08/08 US F 45 3 5 5
## 3 3 10/09/08 UK F 25 3 5 2
## 4 4 10/10/08 UK <NA> 39 3 NA NA
\# 5 5 10/11/08
names( df )[ 1 ] <- "ID"
names( df )[ 3 ] <- "pais"
names( df )[ 4 ] <- "G"
names( df )[ 6:8 ] <- c( "it1", "it2", "it3" )
                                     000R Team [000Z] DEFAD: Introducción a R y Rstudio
```
 $OQ$ 

[Transformaciones de variables](#page-6-0) [Valores perdidos \(missing values\)](#page-13-0) [Conversión de tipos](#page-20-0) [Ordenar datos](#page-24-0) [Ampliar conjuntos de datos](#page-27-0)

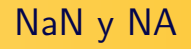

- Valores imposibles: NaN (Not a Number)
- Los valores perdidos: NA (Not available)

Hay muchas funciones para identificar estos valores: is.na()

イロメ イ部メ イモメ イモメー

[Customización de objetos](#page-2-0) [Transformaciones de variables](#page-6-0) [Valores perdidos \(missing values\)](#page-13-0) [Conversión de tipos](#page-20-0) [Ordenar datos](#page-24-0) [Ampliar conjuntos de datos](#page-27-0)

## is.na()

*# missings* y <- **c**( 1, 2, 3, NA ) **is.na**( y ) *# ¿cuáles son NA?*

#### ## [1] FALSE FALSE FALSE TRUE

*# devuelve un objeto del mismo tamaño que el que recibe* **is.na**( df[ , 4:8 ] )

## G age it1 it2 it3 ## [1,] FALSE TRUE FALSE FALSE FALSE ## [2,] FALSE FALSE FALSE FALSE FALSE ## [3,] FALSE FALSE FALSE FALSE FALSE ## [4,] TRUE FALSE FALSE TRUE TRUE ## [5,] FALSE FALSE FALSE FALSE FALSE

イロト イ押 トイヨ トイヨ トー

÷

[Transformaciones de variables](#page-6-0) [Valores perdidos \(missing values\)](#page-13-0) [Conversión de tipos](#page-20-0) [Ordenar datos](#page-24-0) [Ampliar conjuntos de datos](#page-27-0)

## Excluir valores missing del análisis

Emplearemos la opción na.rm=TRUE para que **no** considere los valores faltantes

```
# excluir los missings del análisis
x <- c( 1, 2, NA, 3 )
y \leftarrow x[1] + x[2] + x[3] + x[4]z <- sum( x )
y
```
## [1] NA

z

## [1] NA

*# ¡¡¡¡Ambos son NA!!!!* **sum**( x, na.rm = T ) *# ¡Ahora no!*

## [1] 6

イロメ イ部メ イモメ イモメー

目

[Customización de objetos](#page-2-0) [Transformaciones de variables](#page-6-0) [Valores perdidos \(missing values\)](#page-13-0) [Conversión de tipos](#page-20-0) [Ordenar datos](#page-24-0) [Ampliar conjuntos de datos](#page-27-0)

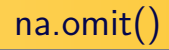

na.omit() que elimina cualquier fila de un fataframe que tenga valores faltantes.

```
df <- na.omit( df )
```
df

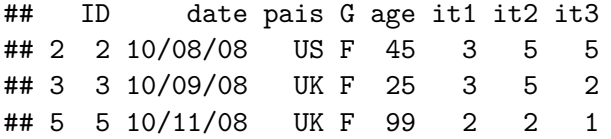

イロト イ押 トイヨ トイヨト

 $OQ$ 

э

[Transformaciones de variables](#page-6-0) [Valores perdidos \(missing values\)](#page-13-0) [Conversión de tipos](#page-20-0) [Ordenar datos](#page-24-0) [Ampliar conjuntos de datos](#page-27-0)

### Recodificar valores a missing

#### df\$age[ **is.na**( df\$age ) ] <- 99

```
# observa qué ocurre
is.na( df[ , 1:8 ] )
```
## ID date pais G age it1 it2 it3 ## 2 FALSE FALSE FALSE FALSE FALSE FALSE FALSE FALSE ## 3 FALSE FALSE FALSE FALSE FALSE FALSE FALSE FALSE ## 5 FALSE FALSE FALSE FALSE FALSE FALSE FALSE FALSE

df\$age[ df\$age ==  $99$  ] <- NA

イロト イ押 トイヨ トイヨ トー

[Transformaciones de variables](#page-6-0) [Valores perdidos \(missing values\)](#page-13-0) [Conversión de tipos](#page-20-0) [Ordenar datos](#page-24-0) [Ampliar conjuntos de datos](#page-27-0)

#### [Conversión de tipos](#page-20-0)

000R Team [\[000Z\] DEFAD: Introducción a R y Rstudio](#page-0-0)

イロメ イ団メ イミメ イヨメ

<span id="page-20-0"></span> $\equiv$ 

[Transformaciones de variables](#page-6-0) [Valores perdidos \(missing values\)](#page-13-0) [Conversión de tipos](#page-20-0) [Ordenar datos](#page-24-0) [Ampliar conjuntos de datos](#page-27-0)

## dos tipos de funciones

#### Table 2: Conversión de tipos

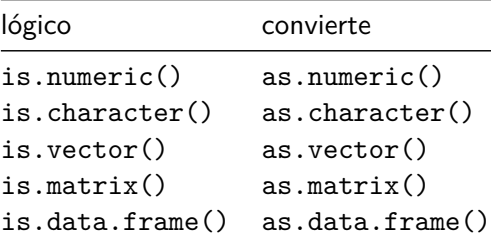

000R Team [\[000Z\] DEFAD: Introducción a R y Rstudio](#page-0-0)

メロメメ 御 メメ きょく きょう

 $OQ$ 

э

[Transformaciones de variables](#page-6-0) [Valores perdidos \(missing values\)](#page-13-0) [Conversión de tipos](#page-20-0) [Ordenar datos](#page-24-0) [Ampliar conjuntos de datos](#page-27-0)

# Conversión de tipos (2)

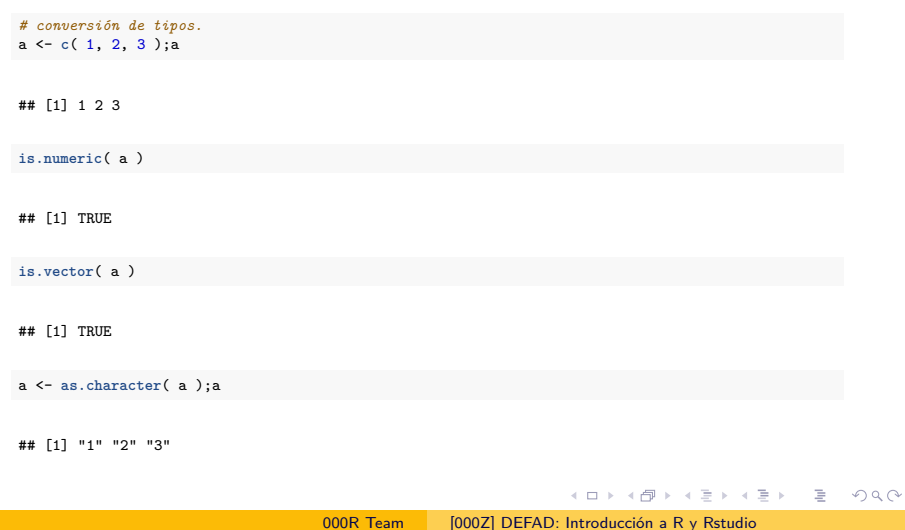

[Customización de objetos](#page-2-0) [Transformaciones de variables](#page-6-0) [Valores perdidos \(missing values\)](#page-13-0) [Conversión de tipos](#page-20-0) [Ordenar datos](#page-24-0) [Ampliar conjuntos de datos](#page-27-0)

## Conversión de tipos (2)

a <- **as.character**( a );a

## [1] "1" "2" "3"

**is.numeric**( a )

## [1] FALSE

**is.vector**( a )

## [1] TRUE

000R Team [\[000Z\] DEFAD: Introducción a R y Rstudio](#page-0-0)

イロト イ押 トイヨ トイヨ トー

 $\equiv$ 

 $OQ$ 

[Transformaciones de variables](#page-6-0) [Valores perdidos \(missing values\)](#page-13-0) [Conversión de tipos](#page-20-0) [Ordenar datos](#page-24-0) [Ampliar conjuntos de datos](#page-27-0)

#### [Ordenar datos](#page-24-0)

000R Team [\[000Z\] DEFAD: Introducción a R y Rstudio](#page-0-0)

イロメ イ団メ イミメ イヨメ

<span id="page-24-0"></span>目

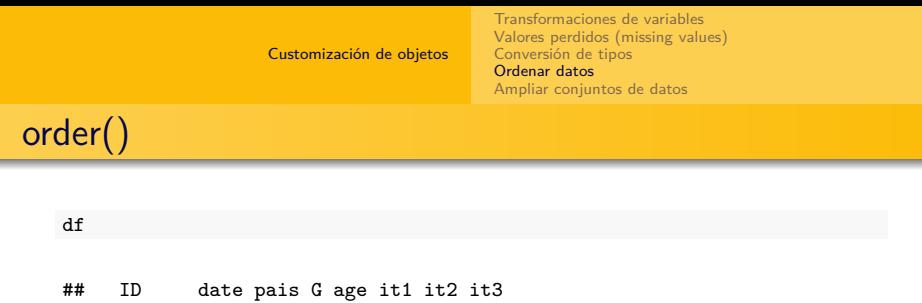

## 2 2 10/08/08 US F 45 3 5 5 ## 3 3 10/09/08 UK F 25 3 5 2

df\_ordenado <- df[ **order**( df\$age ), ]

## ID date pais G age it1 it2 it3 ## 3 3 10/09/08 UK F 25 3 5 2 ## 2 2 10/08/08 US F 45 3 5 5 ## 5 5 10/11/08 UK F NA 2 2 1

## 5 5 10/11/08 UK F NA

ascendente por age

df\_ordenado

イロト イ押 トイヨ トイヨ トー

(B)  $2Q$ 

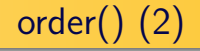

Ascendente por gender y descendente segun age

df\_ordenado2 <- df[ **order**( df\$G , -df\$age ), ] df\_ordenado2

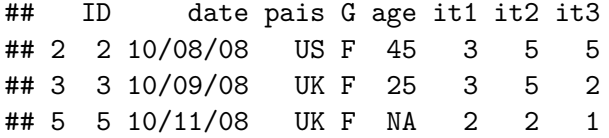

イロメ イ部メ イモメ イモメー

 $OQ$ 

÷

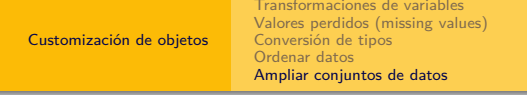

### [Ampliar conjuntos de datos](#page-27-0)

イロメ イ団メ イヨメ イヨメー

<span id="page-27-0"></span>目

[Transformaciones de variables](#page-6-0) [Valores perdidos \(missing values\)](#page-13-0) [Conversión de tipos](#page-20-0) [Ordenar datos](#page-24-0) [Ampliar conjuntos de datos](#page-27-0)

## Ampliar/unir conjuntos de datos

- Más variables (columnas): merge() y cbind()
- Más casos (filas): rbind()

メロメメ 御 メメ きょく ヨメー

[Transformaciones de variables](#page-6-0) [Valores perdidos \(missing values\)](#page-13-0) [Conversión de tipos](#page-20-0) [Ordenar datos](#page-24-0) [Ampliar conjuntos de datos](#page-27-0)

## Ampliar con variables: merge()

dfA <- df *# nos creamos un par de dataframes aunque sean iguales*  $dfB < -df$ df.total <- **merge**( dfA, dfB,  $by = "ID" )$ 

 $df + \alpha + a$ 

## ID date.x pais.x G.x age.x it1.x it2.x it3.x date.y pais.y G.y age.y ## 1 2 10/08/08 US F 45 3 5 5 10/08/08 US F 45 5 2 10/09/08 ## 3 5 10/11/08 UK F NA 2 2 1 10/11/08 UK F NA  $\frac{**}{**}$  it1.y it2.y it3.y ## 1 ## 2 3 5 2<br>## 3 2 2 1 ## 3 2 2 1

イロト イ押 トイヨ トイヨ トー

э

[Transformaciones de variables](#page-6-0) [Valores perdidos \(missing values\)](#page-13-0) [Conversión de tipos](#page-20-0) [Ordenar datos](#page-24-0) [Ampliar conjuntos de datos](#page-27-0)

## Ampliar con variables: cbind()

#### *# unir matrices*

A <- **matrix**( 1:9, 3, 3 ) B <- **matrix**( 1:9, 3, 3 ) AB.total <- **cbind**( A, B ) AB.total

```
## [,1] [,2] [,3] [,4] [,5] [,6]
## [1,] 1 4 7 1 4 7
## [2,] 2 5 8 2 5 8
## [3,] 3 6 9 3 6 9
```
メロメメ 御 メメ きょく きょう

[Transformaciones de variables](#page-6-0) [Valores perdidos \(missing values\)](#page-13-0) [Conversión de tipos](#page-20-0) [Ordenar datos](#page-24-0) [Ampliar conjuntos de datos](#page-27-0)

### Ampliar con observaciones: rbind()

#### Ambos dataframes han de tener las mismas columnas

df.total2 <- **rbind**( dfA, dfB ) df.total2

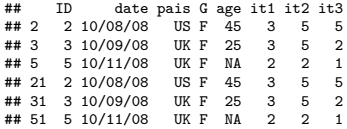

イロメ イ団メ イミメ イヨメ

 $OQ$ 

<span id="page-31-0"></span>э